#### « BAYESIAN LEARNING » INTRODUCTION

Stéphane Derrode, Dpt MI stephane.derrode@ec-lyon.fr

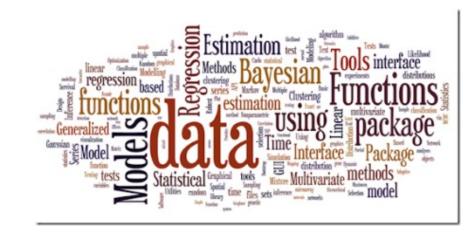

# Intro: IID classification

#### Independant data $\rightarrow$ IID model

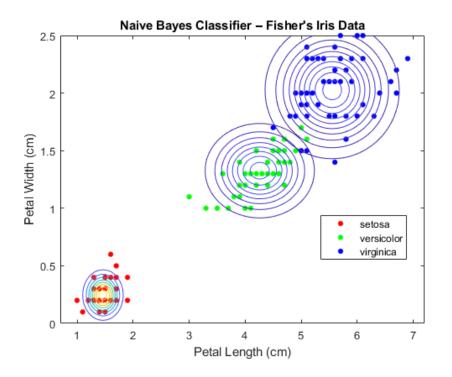

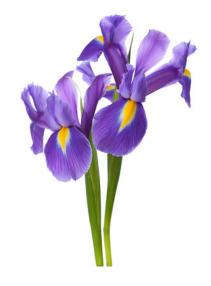

#### Intro: Text classification

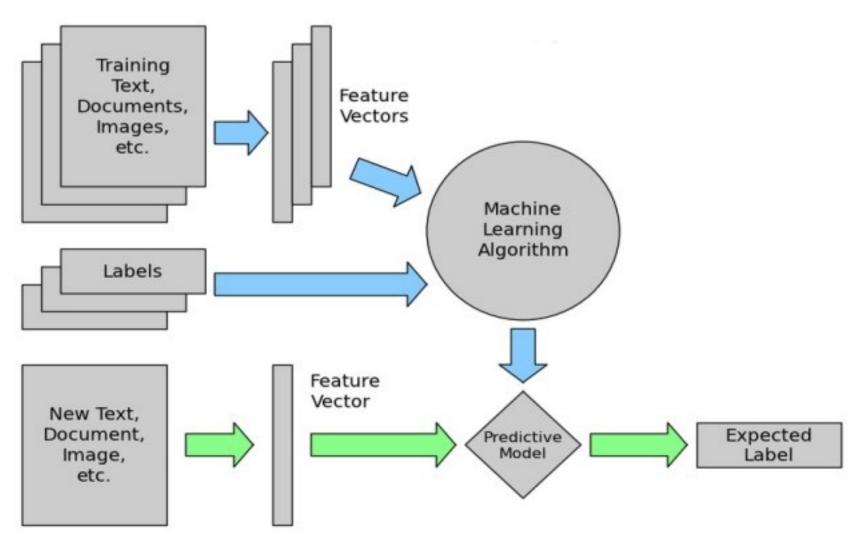

https://iq.opengenus.org/text-classification-naive-bayes/

#### Intro: text classification

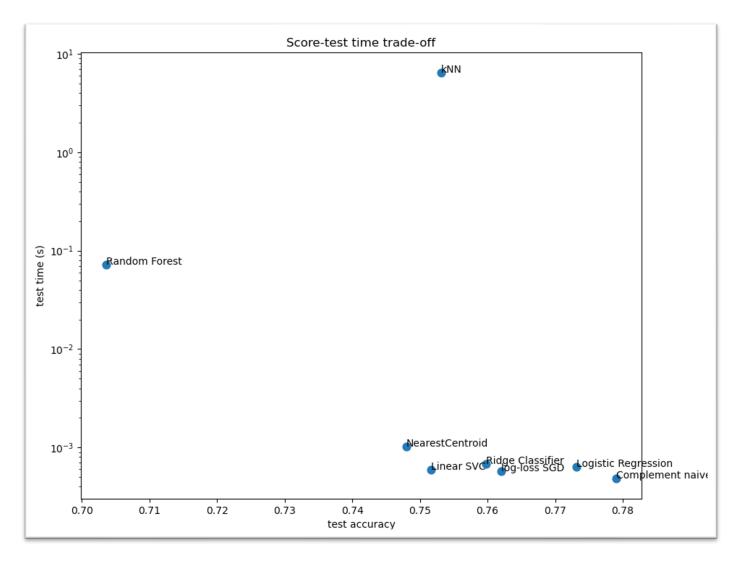

https://scikit-learn.org/stable/auto\_examples/text/plot\_document\_classification\_20newsgroups.html#sphx-glr-auto-examples-text-plot-document-classification-20newsgroups-py

#### Intro: time series classification

#### Heart rate: 72 bpm 2.5 2.0 1.5 1.0 Š 0.5 0.0 -0.5QRS Electrocardiogram Complex t. sec R 0 $^{-1}$ Š ST -2 PR Segmer Segment т Ρ -3 -4Ó ż 3 1 t, sec Q PR Interval Hidden Markov chain QT Interval

ECG signal annotation

https://medium.com/data-analysis-center/annotating-ecg-signals-with-hidden-markov-model-56f8b9abd83a

## Application: Human activity monitoring

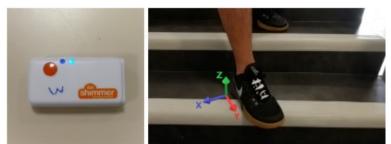

Inertial Measurment Unit

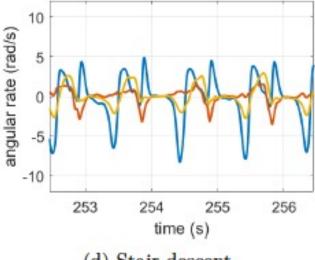

(d) Stair descent.

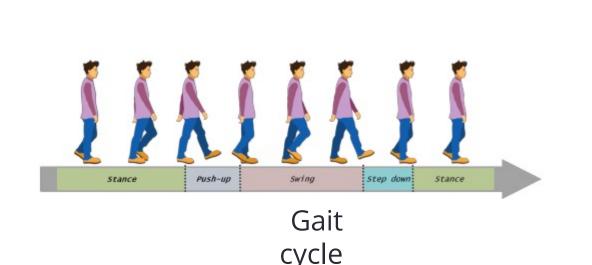

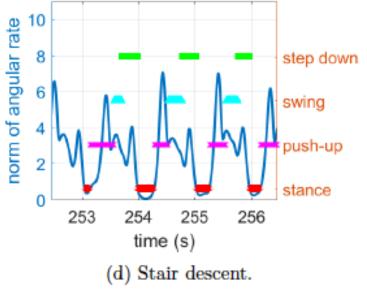

# Application: Human activity monitoring using IoT network

Home automation / domotics.

Development of surveillance systems for the elderly using wireless beacon signal analysis, such as WIFI, Bluetooth, ZigBee sensors...

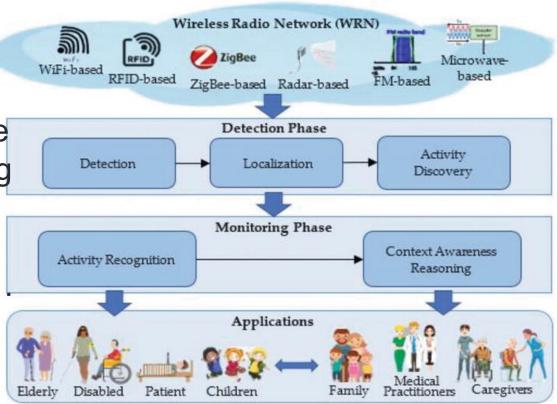

https://www.intechopen.com/books/intelligent-video-surveillance/device-free-localization-for-human-activity-monitoring

### Intro: Markov chain models everywhere!

#### Also (from wikipedia):

- Finance and econometry (stock exchange),
- Speech coding and synthesis, handwriting recognition,
- Biology : Gene prediction, bio-sequence alignment, DNA motif recovery...

#### Handwritten Text Recognition (HTR), is the ability for a computer to interpret intelligible handwritten input from sources such as paper documents, photographs, touch-screens and other devices.

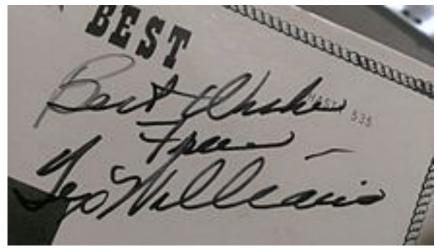

https://en.wikipedia.org/wiki/Handwriting\_recognition

### Intro: Image segmentation

Satellite image segmentation

Aerial photography for Woburn, Massachusetts in 2005. <complex-block>

Hidden Markov Random Field Model

https://clarklabs.org/segmentation-and-segment-based-classification/

### Intro: time series filtering

#### LOBO instrument (Land/Ocean Biogeochemical Observator)

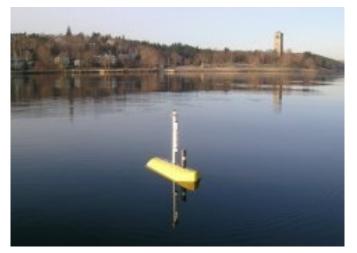

#### Temperature data measured in the southwest edge of peninsular Halifax (Canada)

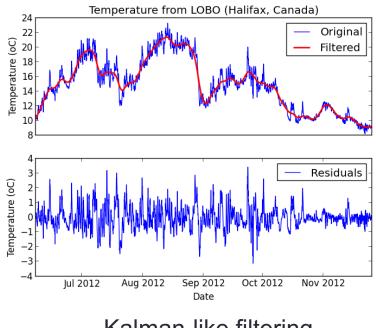

Kalman-like filtering

https://oceanpython.org/2013/03/11/signal-filtering-butterworth-filter/

### Lesson agenda

- 1. Bayesian decision (1.5h)
- 2. Mixture model (2h)
- 3. HMC model (2h)
- 4. Practical Work (4h) to develop an algorithm in *Python*

Slides (completed and updated periodically), exercise and lab statements collected at:

http://perso.ec-lyon.fr/derrode.stephane/Teaching.php